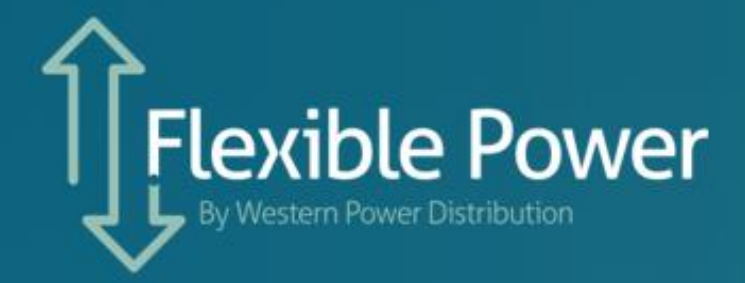

### **Procurement process**

**Version 1.1 March 2019**

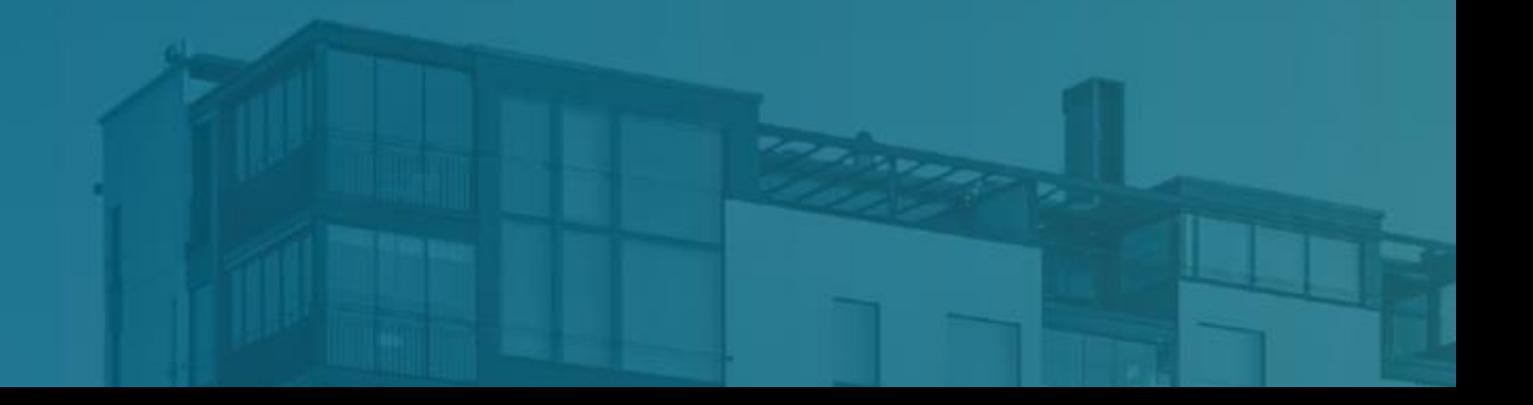

# **Introduction**

WPD recognises that within its distribution area many electricity consumers have the potential to decrease import by shifting demand away from peak periods or the ability increase export by switching their consumption to on-site generation. Where WPD has a known constraint on its network, it wishes to enter into contract with these consumers which will allow WPD to utilise this demand and generation flexibility in return for a payment. This type of arrangement is widely referred to as demand response.

Constraints on WPDs network are confined to specific geographical locations, WPD defines these locations as Constraint Management Zones (CMZs). WPD will be seeking to procure demand response services within CMZs it has identified and published on its Flex ible Power website. The website will provide a map of the CMZs location, a postcode finder to allow potential demand suppliers to confirm their site is within the CMZ and the operational window the demand response will be required in. The operational window will detail; the time of year WPD will require the demand response, the time of day WPD will require the demand response and a forecast of the total MWhs WPD anticipate needing within the window. Operation windows will generally be seasonal to support the constraints within the summer and winter demand peaks. Contracts will be awarded for the minimum of 1 year, with the option to extend into further years should the CMZ have ongoing requirements. WPD may decide to award multiple contracts within a CMZ to meet its peak MW requirement.

WPD will procure demand response services in alignment with the services described in ENA'S Open Networks Project DSO Service Definitions document ONSWSP210SEP18.

### **Process**

#### **Stage 1 – Register your Interest**

WPD maintain a Dynamic Purchasing System (DPS) for its demand response requirements. The DPS will hold records of all potential suppliers that have passed a Pre-Qualification Questionnaire (PQQ) to ensure they meet the minimum eligibility criteria described [here](http://www.flexiblepower.co.uk/minimum-techinical-requirements). The PQQ does not commit either party to service provision. The PQQ will also ask for site information which will support WPD's assessment of zone viability, and inform which zones proceed to full procurement.

In order to join the DPS, interested parties will be required to first register their interest via WPDs Annual Periodic Indicative Notice (PIN). All parties who respond to the PIN throughout the year will then be asked to complete the PQQ. Parties who pass the PQQ stage will be added to the DPS, these parties will receive an Invitation to Tender (ITT) to all of WPDs annual Demand Response requirements.

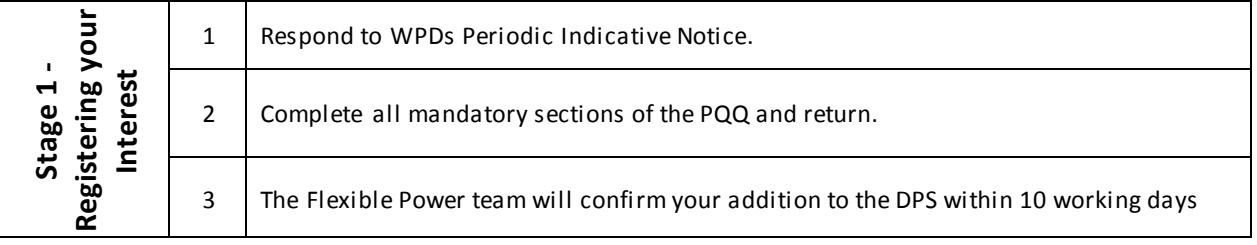

#### **Stage 2 - Respond to a tender**

WPD plans to run to two main procurement cycles each year. Please note, WPD reserves the right to withdraw or add procurement at any time throughout the year.

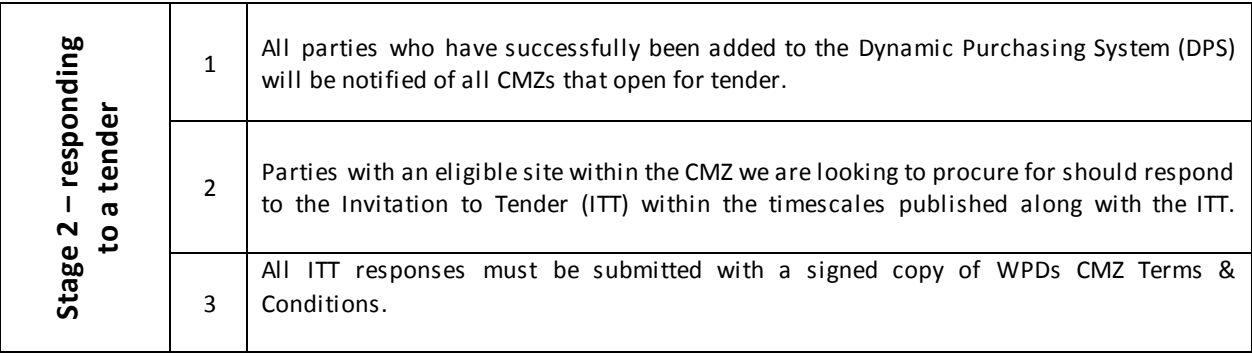

#### **Stage 3 – Build & Operate**

Sites that have been successful at the tender stage are expected to have an API in place before the first service window of the CMZ becomes operational.

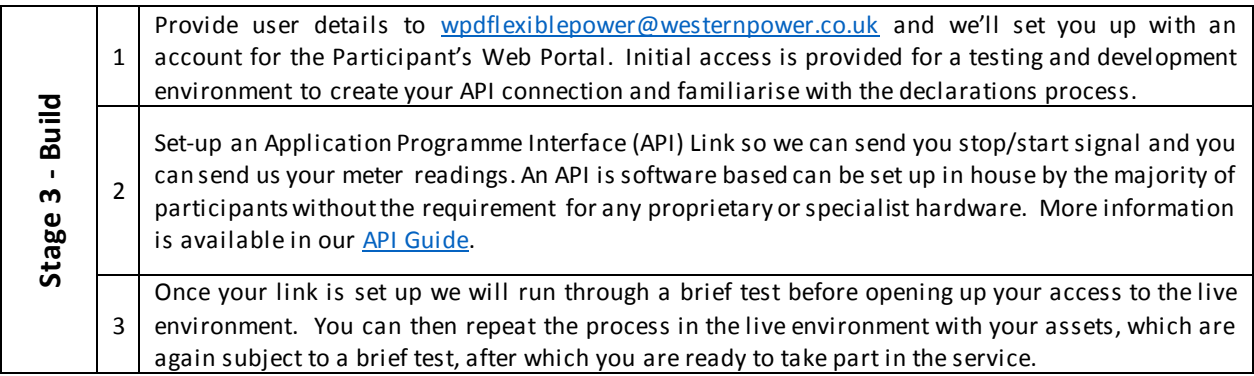

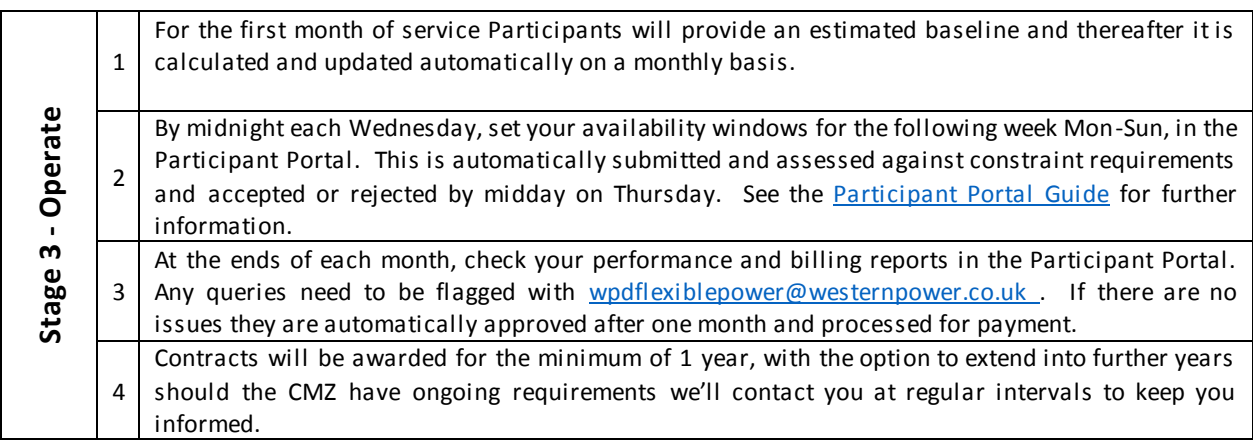

## **Procurement Process Flow chart**

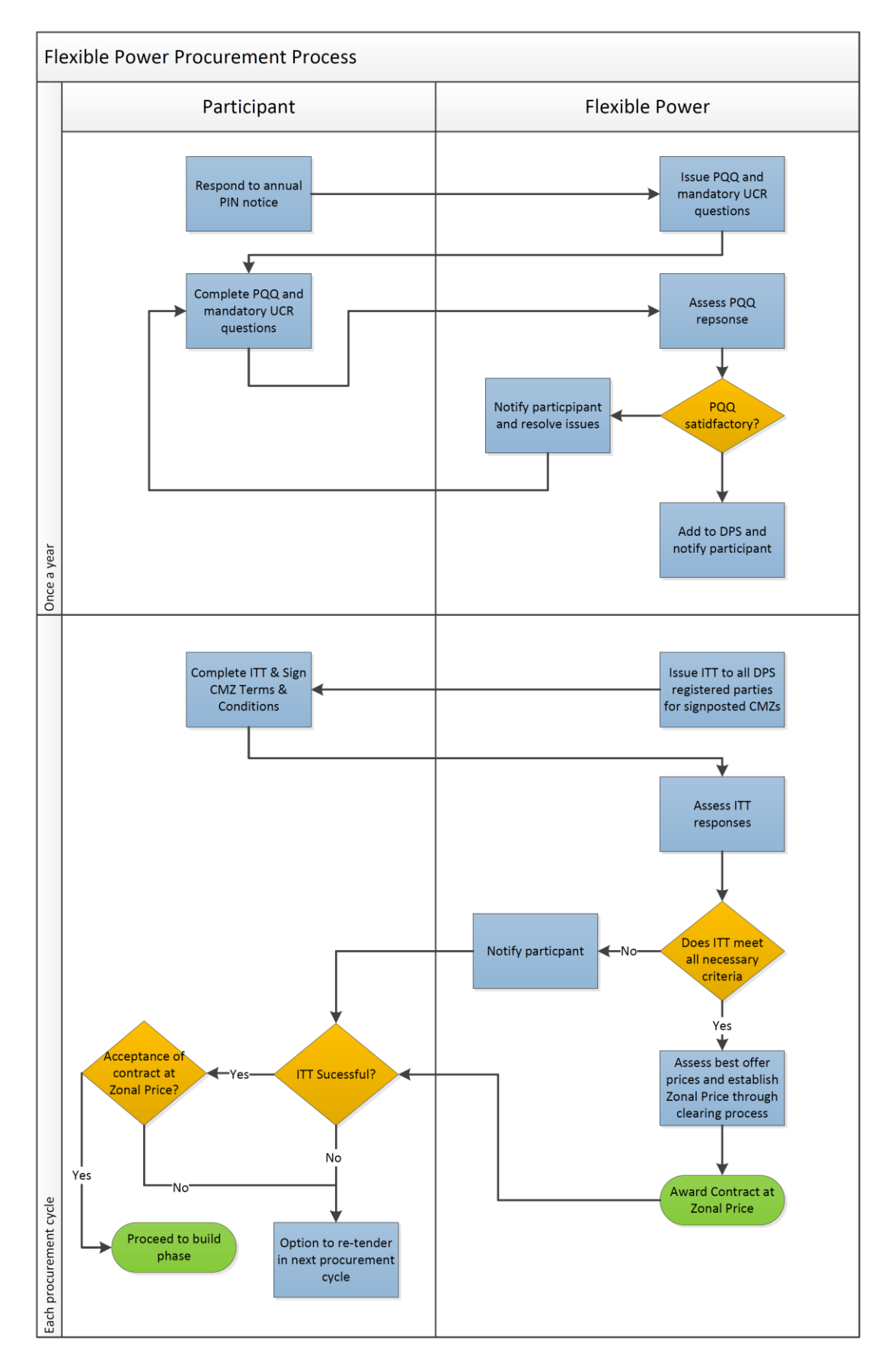